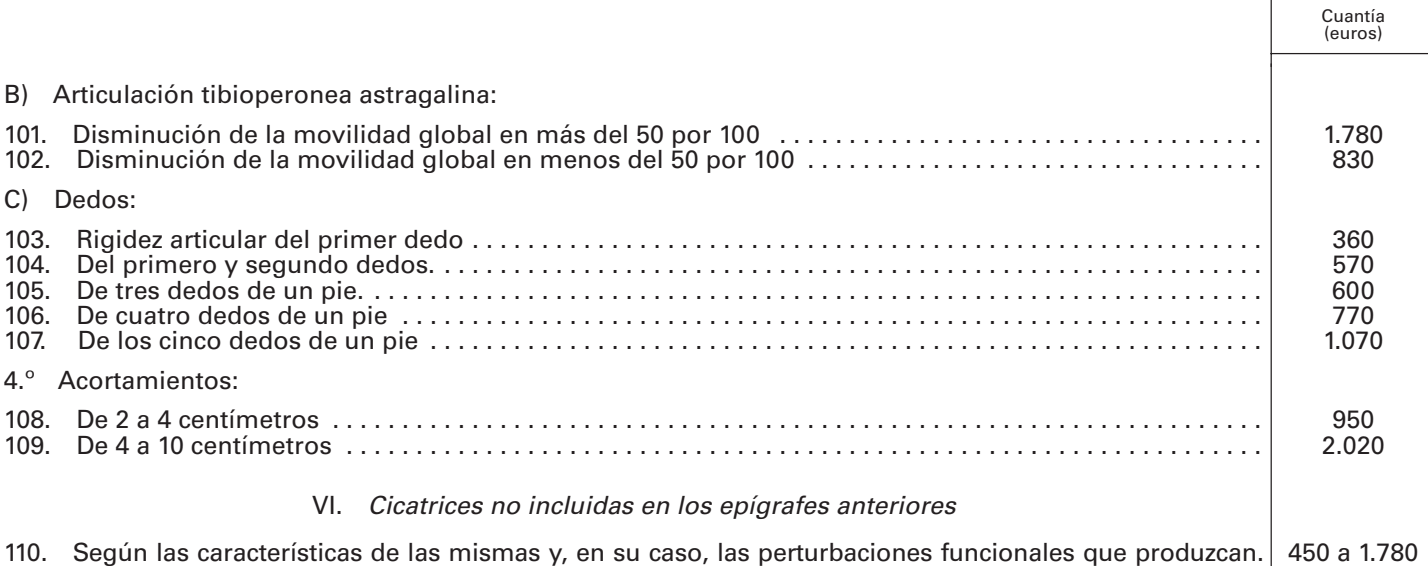

# MINISTERIO DE INDUSTRIA, TURISMO Y COMERCIO

**6499** RESOLUCIÓN de 14 de abril de 2005, de la Subsecretaría, por la que se establece la aplicación del procedimiento para la presentación de la autoliquidación y las condiciones para el pago por vía telemática de la tasa de derechos de examen prevista en el artículo 18 de la Ley 66/1997, de 30 de diciembre, de Medidas Fiscales, Administrativas y del Orden Social, respecto de pruebas selectivas de acceso a cuerpos especiales convocadas por el Ministerio de Industria, Turismo y Comercio.

El artículo 18 de la Ley 66/1997, de 30 de diciembre, de Medidas Fiscales, Administrativas y del Orden Social, modificado por las Leyes 50/1998, de 30 de diciembre y 55/1999, de 29 de diciembre, regula la tasa por derechos de examen aplicable como consecuencia de la participación como aspirantes en pruebas selectivas de acceso o promoción a los Cuerpos y Escalas de funcionarios o a las categorías de personal laboral convocadas por la Administración Pública estatal, produciéndose el devengo de dicha tasa en el momento de la solicitud de inscripción en las mencionadas pruebas selectivas.

Por otra parte, el artículo 45 de la Ley 30/1992, de 26 de noviembre, de Régimen Jurídico de las Administraciones Públicas y del Procedimiento Administrativo Común, prevé el empleo y aplicación de las técnicas y medios electrónicos, informáticos y telemáticos por las Administraciones Públicas en el desarrollo de su actividad y el ejercicio de sus funciones.

Tal previsión ha sido desarrollada por los Reales Decretos 263/1996, de 16 de febrero, por el que se regula la utilización de técnicas electrónicas, informáticas y telemáticas por la Administración General del Estado, y 772/1999, de 7 de mayo, por el que se regula la presentación de solicitudes, escritos y comunicaciones ante la Administración General del Estado, la expedición de copias de documentos y la devolución de originales y el régimen de las oficinas de Registro.

Ambos Reales Decretos han sido modificados y adaptados por el Real Decreto 209/2003, de 21 de febrero, por el que se regulan los registros y las notificaciones telemáticas, así como la utilización de medios telemáticos para la sustitución de la aportación de certificados por los ciudadanos, y por la Orden PRE/1551/2003, de 10 de junio, que desarrolla su disposición final primera, relativa a los requisitos técnicos de los registros y notificaciones telemáticas y prestación del servicio de dirección electrónica única.

Por último, la Orden HAC/729/2003, de 28 de marzo, establece los supuestos y las condiciones generales para el pago por vía telemática de las tasas que constituyen recursos de la Administración General del Estado y sus Organismos Públicos. La Disposición Tercera de dicha Orden establece que la regulación del pago telemático de las tasas gestionadas por cada Departamento Ministerial, se realizará por Resolución del Subsecretario de dicho Departamento, teniendo en cuenta las condiciones establecidas en la citada Orden HAC/729/2003, previo informe del Departamento de Recaudación de la Agencia Estatal de Administración Tributaria y valoración técnica del Departamento de Informática de la Agencia Tributaria.

En consecuencia, al objeto de poder llevar a cabo la presentación de la autoliquidación y pago de la tasa por medios telemáticos, de acuerdo con lo previsto en el apartado Tercero de la Orden HAC/729/2003, y previo informe del Departamento de Recaudación de la Agencia Estatal de Administración Tributaria, dispongo:

Primero. Objeto.–La presente Resolución tiene por objeto establecer el procedimiento para la presentación de la autoliquidación y las condiciones para el pago por vía telemática de las tasas por derechos de examen en la solicitud de inscripción a pruebas selectivas de ingreso en Cuerpos y Escalas de funcionarios o a las categorías de personal laboral convocadas por el Ministerio de Industria, Turismo y Comercio.

Segundo. Sujetos pasivos.-Los sujetos pasivos que pueden efectuar el pago de esta tasa, por los medios telemáticos aquí descritos, son los aspirantes en pruebas selectivas de acceso o promoción a Cuerpos y Escalas de funcionarios o a las categorías de personal laboral convocadas por el Ministerio de Industria, Turismo y Comercio.

Tercero. Modelos normalizados.–El modelo normalizado de solicitud de admisión a pruebas selectivas en el Ministerio de Industria, Turismo y Comercio y liquidación de la tasa de derechos de examen (modelo 790), incluido en el Anexo de esta Orden, se encuentra disponible en la página web del Ministerio de Industria, Turismo y Comercio: www.mityc.es/oficinavirtual

Cuarto. Registro telemático de tramitación del procedimiento.–La recepción de la documentación y el pago de la tasa prevista en la presente Resolución podrá realizarse a través del Registro Telemático del Ministerio de Industria, Turismo y Comercio creado por Orden ITC/3928/2004, de 12 de noviembre, accesible mediante la página web: www.mityc.es/oficinavirtual

Quinto. Requisitos para el pago telemático.–Los obligados al pago, a fin de efectuar el pago de la tasa por vía telemática, deberán cumplir los siguientes requisitos:

Disponer de número de identificación fiscal (NIF).

b. Disponer de firma electrónica avanzada basada en un certificado de usuario que sea admitido por la Agencia Tributaria como medio de identificación y autenticación en sus relaciones telemáticas con los contribuyentes. A estos efectos, serán validos los certificados de usuario X.509.V3 expedidos por la FNMT-RCM al amparo de la normativa tributaria, así como los emitidos por las Autoridades de Certificación publicadas en la página web de la Agencia Tributaria (Oficina Virtual), admitidos para el uso de firma electrónica en las relaciones tributarias por medios electrónicos, informáticos y telemáticos con la AEAT según se establece en la O.M. HAC/1181/2003, de 12 de mayo.

c. Tener una cuenta abierta en una entidad colaboradora en la gestión recaudatoria que se haya adherido al sistema previsto en la Resolución de 11 de abril de 2001 de la Agencia Estatal de Administración Tributaria, sobre asistencia a los contribuyentes y ciudadanos en su identificación telemática ante las entidades colaboradoras con ocasión de la tramitación de procedimientos tributarios, y aparezca en la relación de entidades que se muestre en la opción de pago de la «oficina virtual» de la página web de la Agencia Estatal de Administración Tributaria.

Sexto. Procedimiento para el pago de la tasa por vía telemática.–El pago por vía telemática de la tasa prevista en la presente Orden tendrá carácter voluntario y alternativo al procedimiento ordinario de pago en el cual el ingreso se efectúa, en cualquier banco, caja de ahorros o cooperativa de crédito de las que actúan como entidades colaboradoras en la recaudación tributaria.

Una vez cumplimentada la solicitud, los sujetos pasivos que deseen proceder al pago por vía telemática lo realizarán conforme a lo dispuesto en el apartado Cuarto.2 de la Orden HAC/729/2003 y su importe se ingresará a través de las cuentas restringidas abiertas en las entidades de depósito que prestan el servicio de colaboración en la gestión recaudatoria que tiene encomendada la Agencia Tributaria en los términos establecidos en el apartado 6 de la Orden de 4 de junio de 1988 del Ministerio de Hacienda.

La transmisión telemática de la solicitud, en la cual va incluida la liquidación, se realizará en la misma fecha en que tenga lugar el ingreso resultante de la misma.

Una vez efectuado el pago, la entidad colaboradora generará el Número de Referencia Completa (NRC) que será enviado al Terminal del interesado que a su vez lo transmitirá al Ministerio Industria, Turismo y Comercio, el cual, después de efectuar las comprobaciones oportunas, enviará un mensaje al interesado de confirmación de la realización del ingreso. Este mensaje de confirmación permitirá la impresión del modelo 790 cumplimentado y pagado. En el modelo así impreso figurará el NRC y le servirá al interesado como justificante del pago de la tasa.

En el supuesto de que fuesen rechazados, se mostrarán en pantalla los datos y la descripción de los errores detectados. El Ministerio de Industria, Turismo y Comercio pondrá a disposición de los interesados los mecanismos de ayuda y soporte a la operación, que serán publicados y accesibles a través de la página web: www.mityc.es/oficinavirtual

Séptimo. Entrada en vigor.–Esta Resolución entrará en vigor el día siguiente al de su publicación en el «Boletín Oficial del Estado».

Madrid, 14 de abril de 2005.–La Subsecretaria, María Teresa Gómez Condado.

# **ANEXO I**

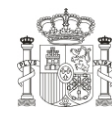

**NOTA: ANTES DE CONSIGNAR LOS DATOS, VEA LAS INSTRUCCIONES AL DORSO DE LA ÚLTIMA HOJA MINISTERIO DE INDUSTRIA, TURISMO Y COMERCIO SOLICITUD DE ADMISIÓN A PRUEBAS SELECTIVAS EN LA ADMINISTRACIÓN PÚBLICA Y LIQUIDACIÓN**

**790**

**MODELO**

٦

**DE LA TASA DE DERECHOS DE EXAMEN**

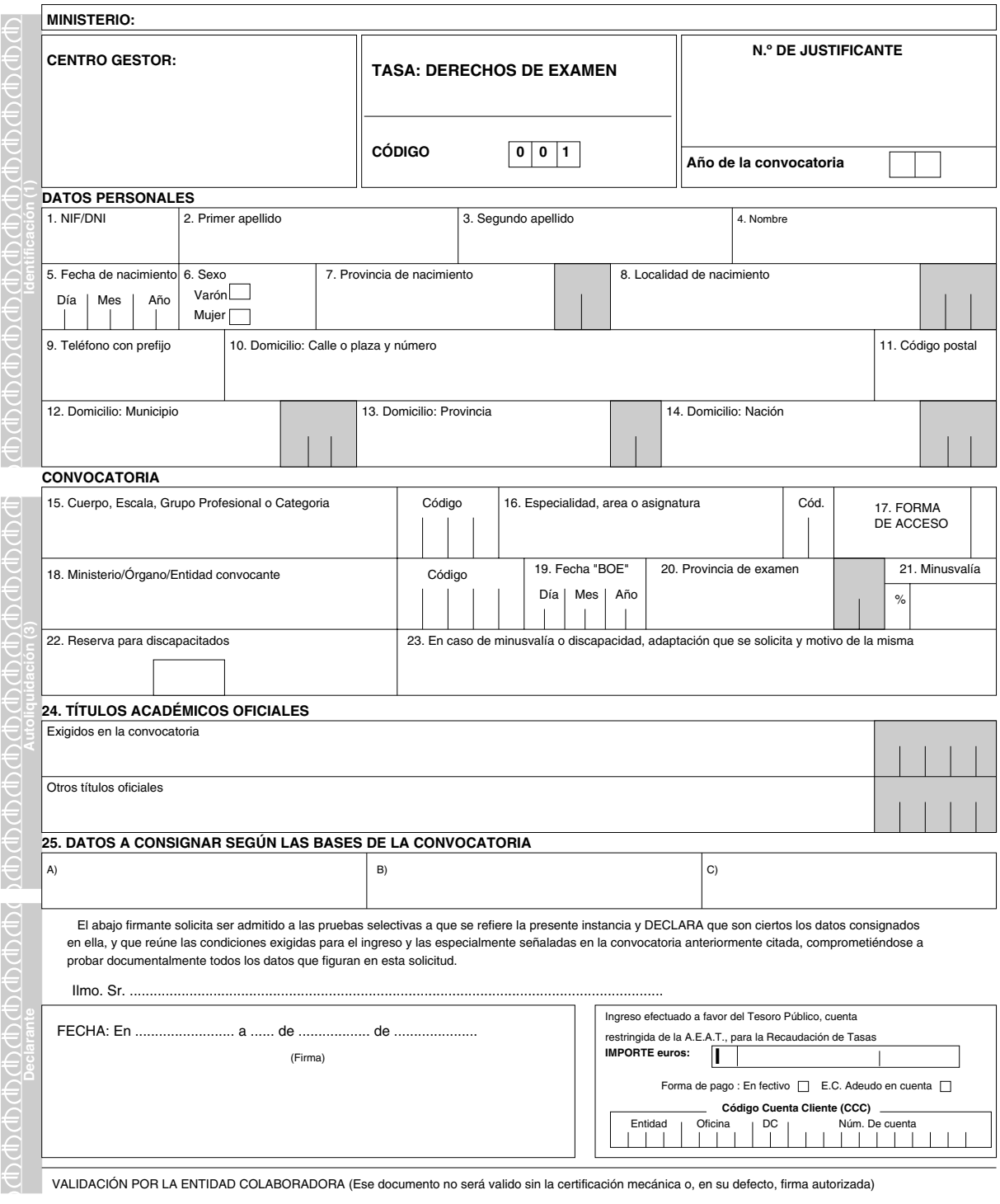

 $\overline{1}$ 

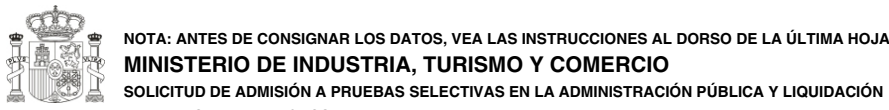

**MODELO 790**

h

**SOLICITUD DE ADMISIÓN A PRUEBAS SELECTIVAS EN LA ADMINISTRACIÓN PÚBLICA Y LIQUIDACIÓN DE LA TASA DE DERECHOS DE EXAMEN**

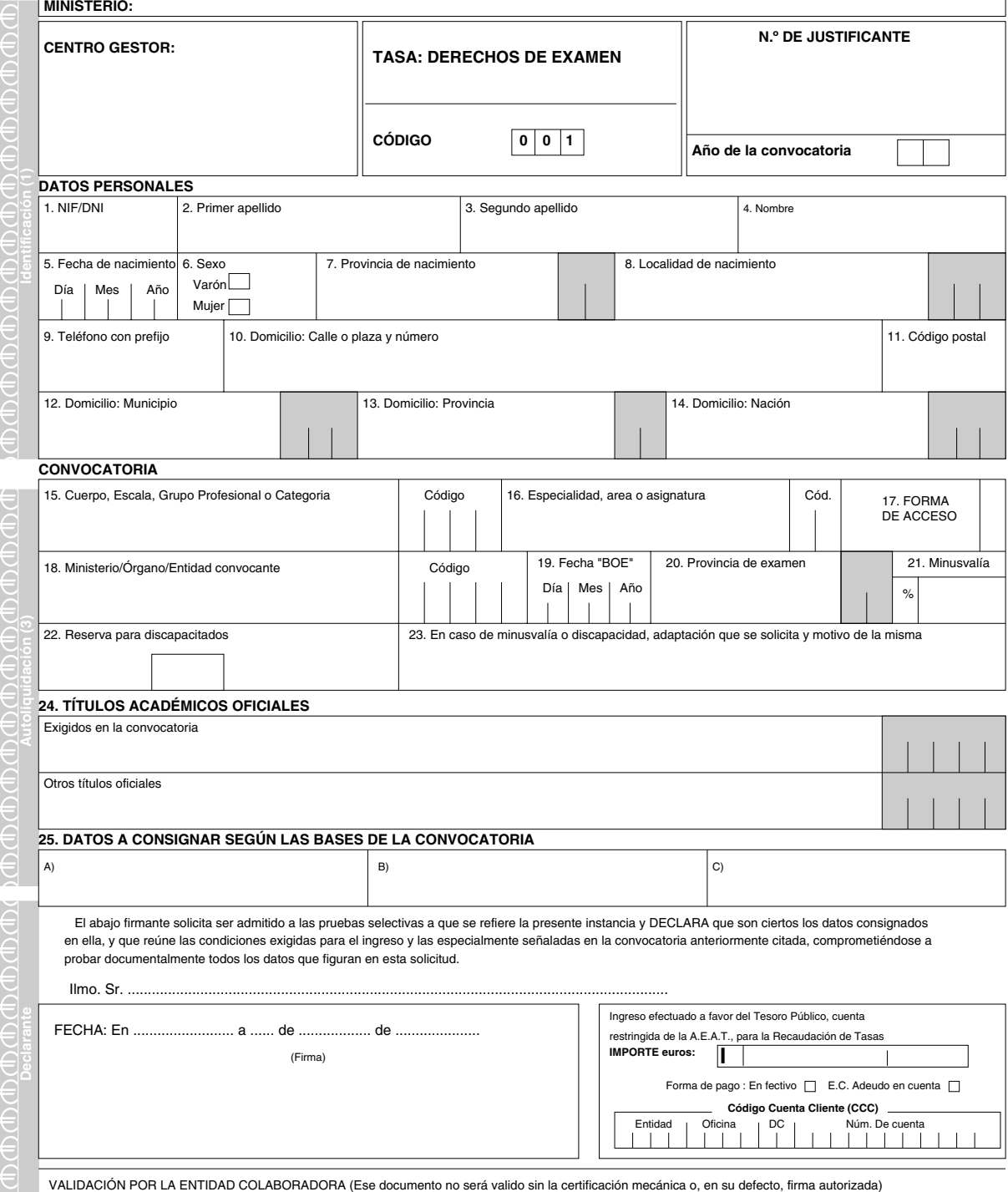

**MODELO 790**

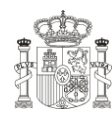

**NOTA: ANTES DE CONSIGNAR LOS DATOS, VEA LAS INSTRUCCIONES AL DORSO DE LA ÚLTIMA HOJA MINISTERIO DE INDUSTRIA, TURISMO Y COMERCIO**

**SOLICITUD DE ADMISIÓN A PRUEBAS SELECTIVAS EN LA ADMINISTRACIÓN PÚBLICA Y LIQUIDACIÓN DE LA TASA DE DERECHOS DE EXAMEN**

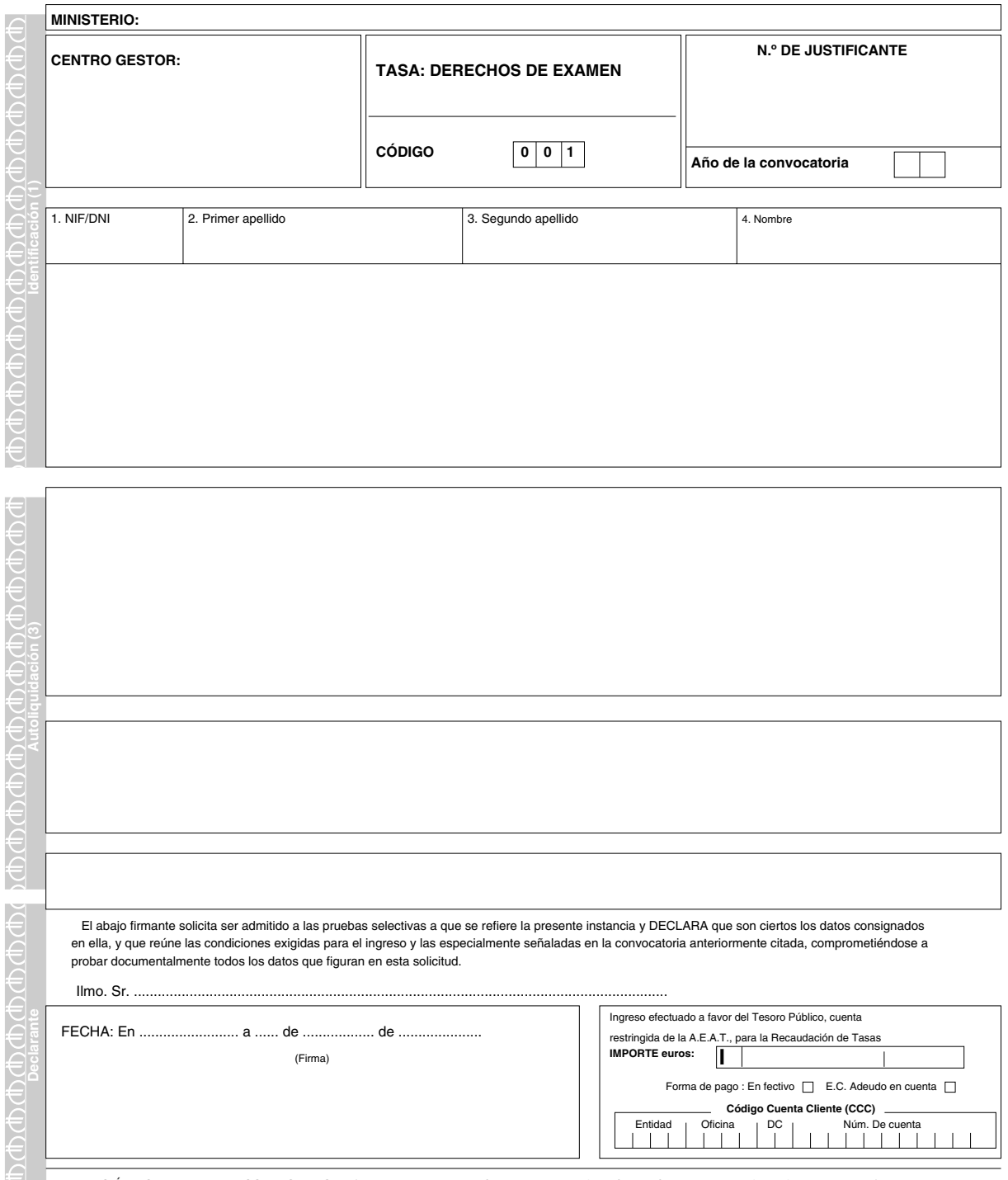

VALIDACIÓN POR LA ENTIDAD COLABORADORA (Ese documento no será valido sin la certificación mecánica o, en su defecto, firma autorizada)

### INSTRUCCIONES PARA EL INTERESADO

#### INSTRUCCIONES GENERALES

Escriba solamente a máquina o con bolígrafo sobre superficie dura, utilizando mayúsculas de tipo de imprenta.

Asegúrese de que los datos resultan claramente legibles en todos los ejemplares.

Evite doblar el papel y realizar correcciones, enmiendas o tachaduras.

No escriba en los espacios sombreados o reservados.

No olvide firmar el impreso.

# INSTRUCCIONES PARA CUMPLIMENTAR EL ENCABEZAMIENTO

En el recuadro correspondiente a Ministerio, consigne el que corresponda al órgano convocante según figure en la convocatoria.

En el recuadro dedicado a Centro Gestor consigne el que figure en la convocatoria.

En el recuadro donde figura el año de la convocatoria señale los dos últimos dígitos del año en que la misma se haya publicado.

# INSTRUCCIONES PARTICULARES

15. Cuerpo, Escala, Grupo Profesional o Categoría. Consigne el texto y, en su caso, el código del Cuerpo, Escala, Grupo Profesional o Categoría que figure en la correspondiente convocatoria.

16. Especialidad, área o asignatura. Consigne, cuando proceda, el texto y el código de la convocatoria.

17. FORMA DE ACCESO: Consigne la letra mayúscula tomando la que corresponda con arreglo a lo establecido en la convocatoria.

18. Ministerio/Organismo/Entidad convocante. Consigne, cuando proceda, el texto y código que figure en la convocatoria.

20. Provincia de examen. Consigne el texto y, en su caso, el código que figure en la convocatoria.

21. Minusvalía. Indicar el porcentaje del grado de minusvalía según al dictamen del órgano competente.

22. Los aspirantes que soliciten participar por el turno de reserva para discapacitados, lo indicarán con una cruz en el recuadro.

**Consigne el el recuadro destinado a IMPORTE el correspondiente a los derechos de examen, ya que es un impreso autoliquidativo.**

**Presente la solicitud en cualquier Banco, Caja de Ahorros o Cooperativa de Crédito, de las que actúan como entidades colaboradoras en la recaudación tributaria (la práctica totalidad de las mismas).**

**Las solicitudes presentadas en el extranjero podrán cursarse a través de las representaciones diplomáticas o consulares correspondientes. A las mismas se acompañará el comprobante bancario de haber ingresado los derechos de examen en la cuenta que figure en la correspondiente convocatoria**

**El ejemplar para la Administración de esta solicitud deberá entregarse en el lugar señalado en la convocatoria.**